## **Objetivo: cero fraudes online**

## **¡No te dejes engañar!**

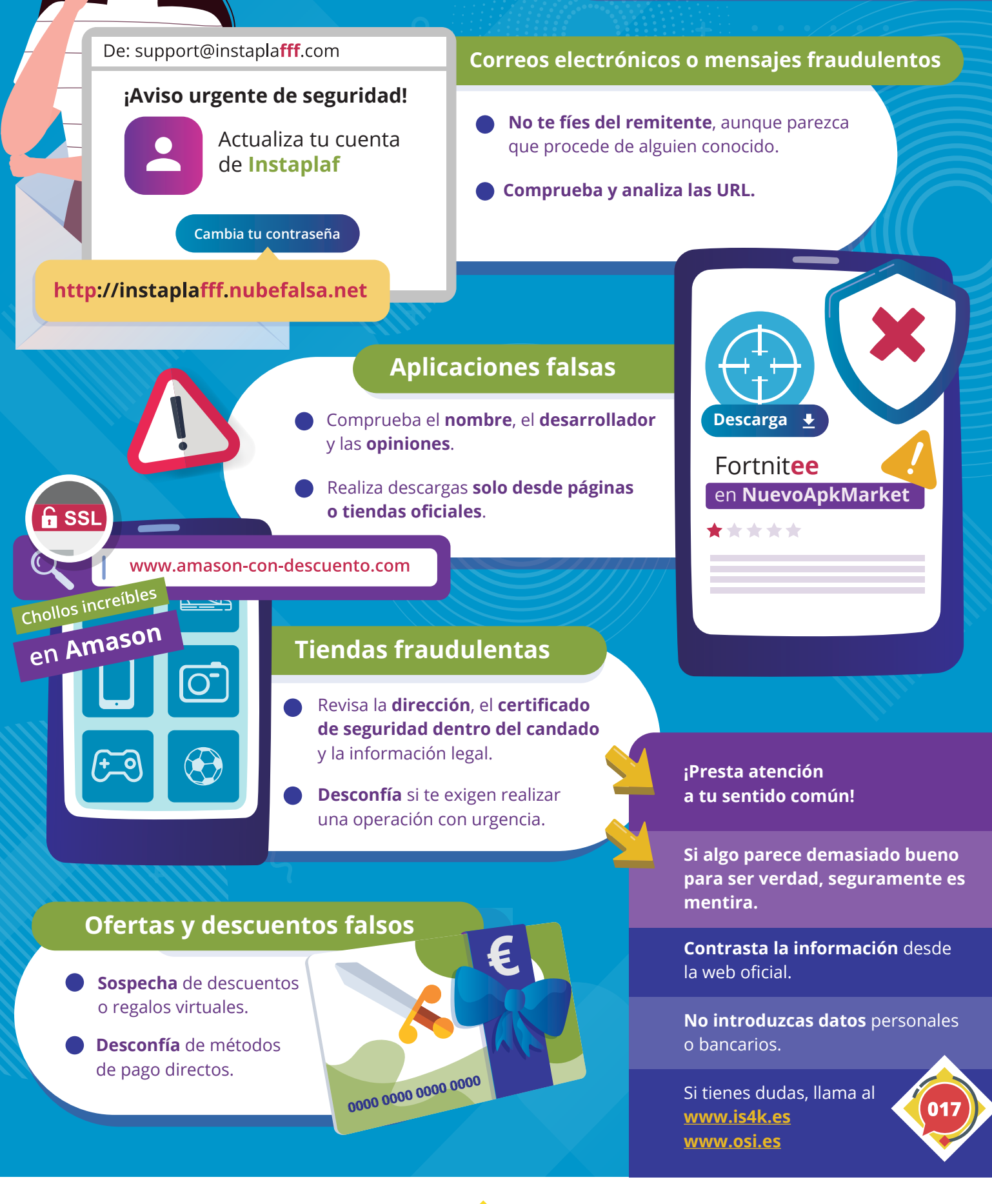

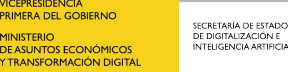

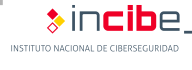

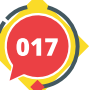

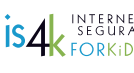

Cofinanciado por la Unión Europea Mecanismo «Conectar Europa»

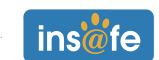